## **INDOOR SCORING**

## **Seminario arbitri FITANovembre <sup>2010</sup>**

## **come registrare le freccie su visuali triple**

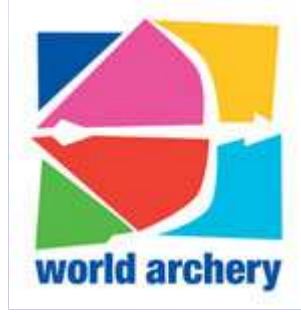

Cases: Morten WilmannGrafics: Alojz Mauser

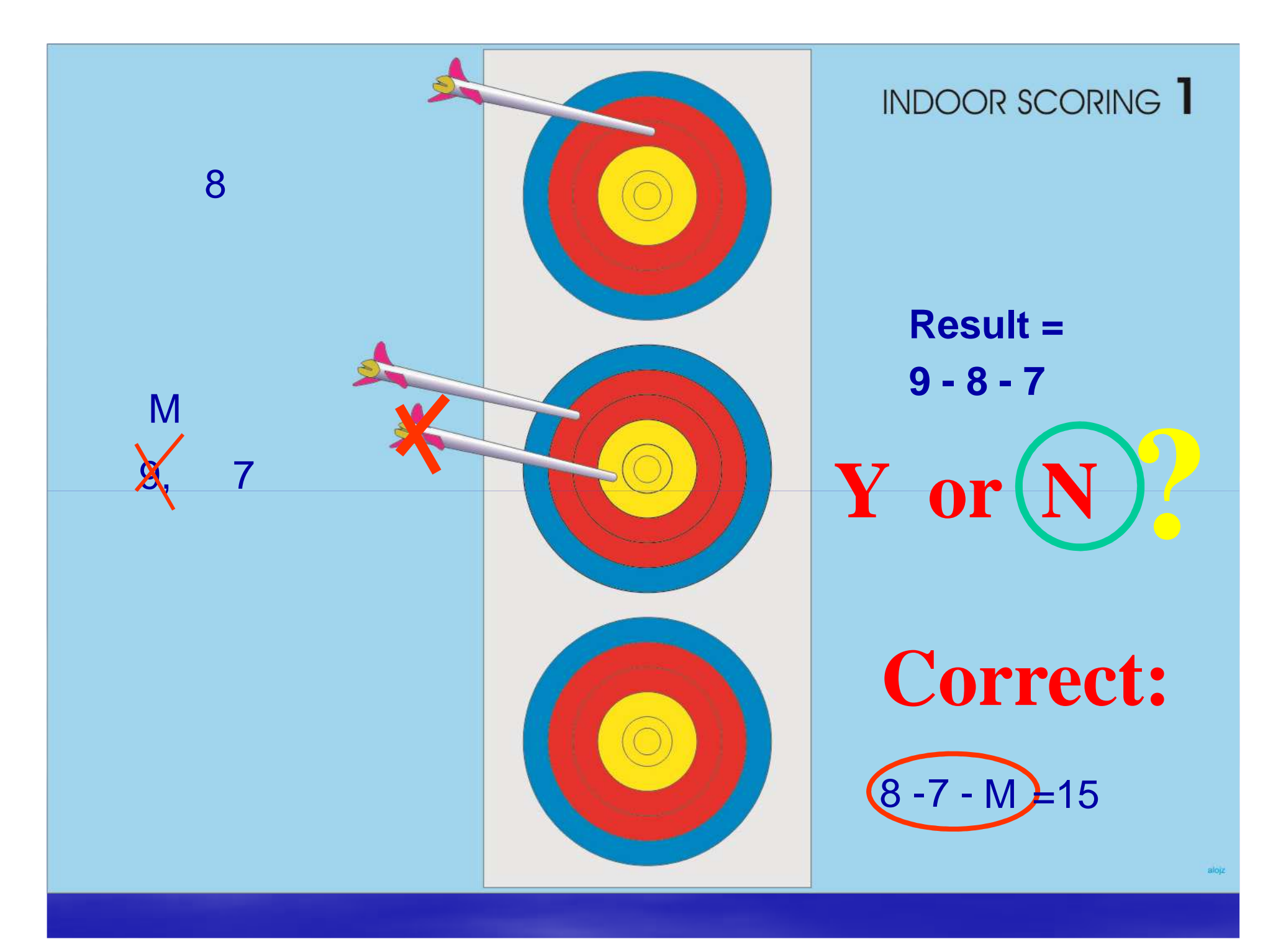

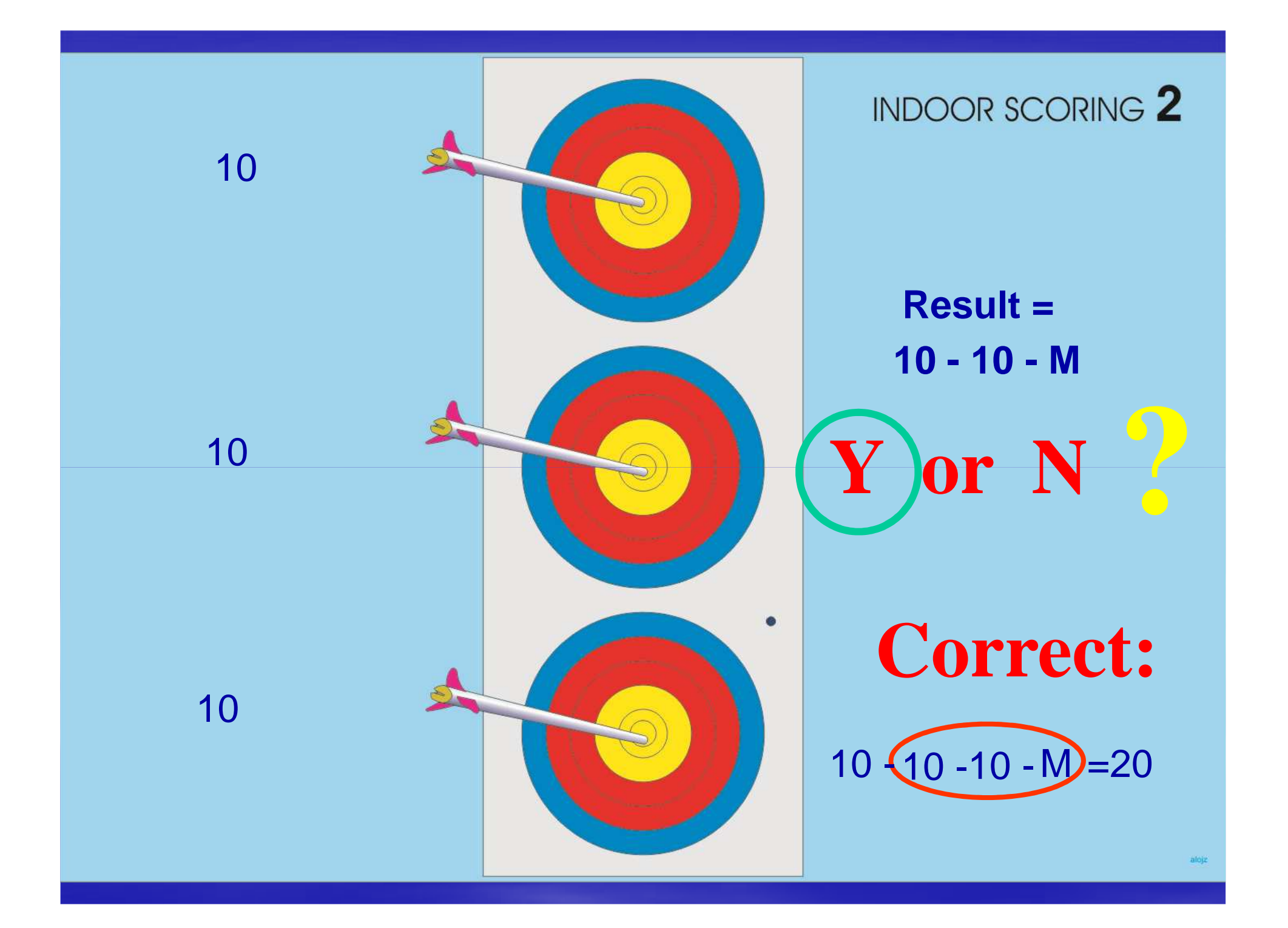

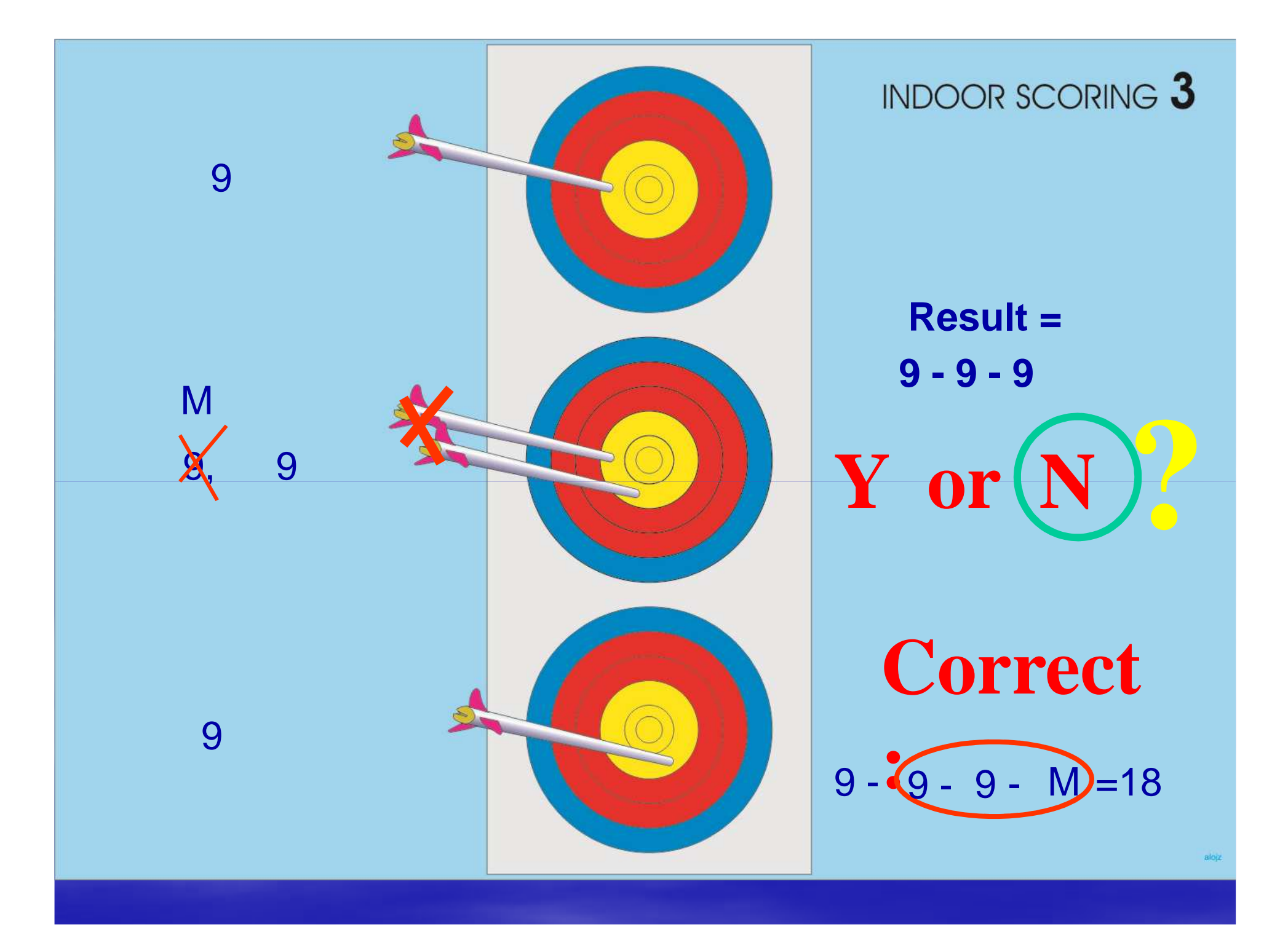

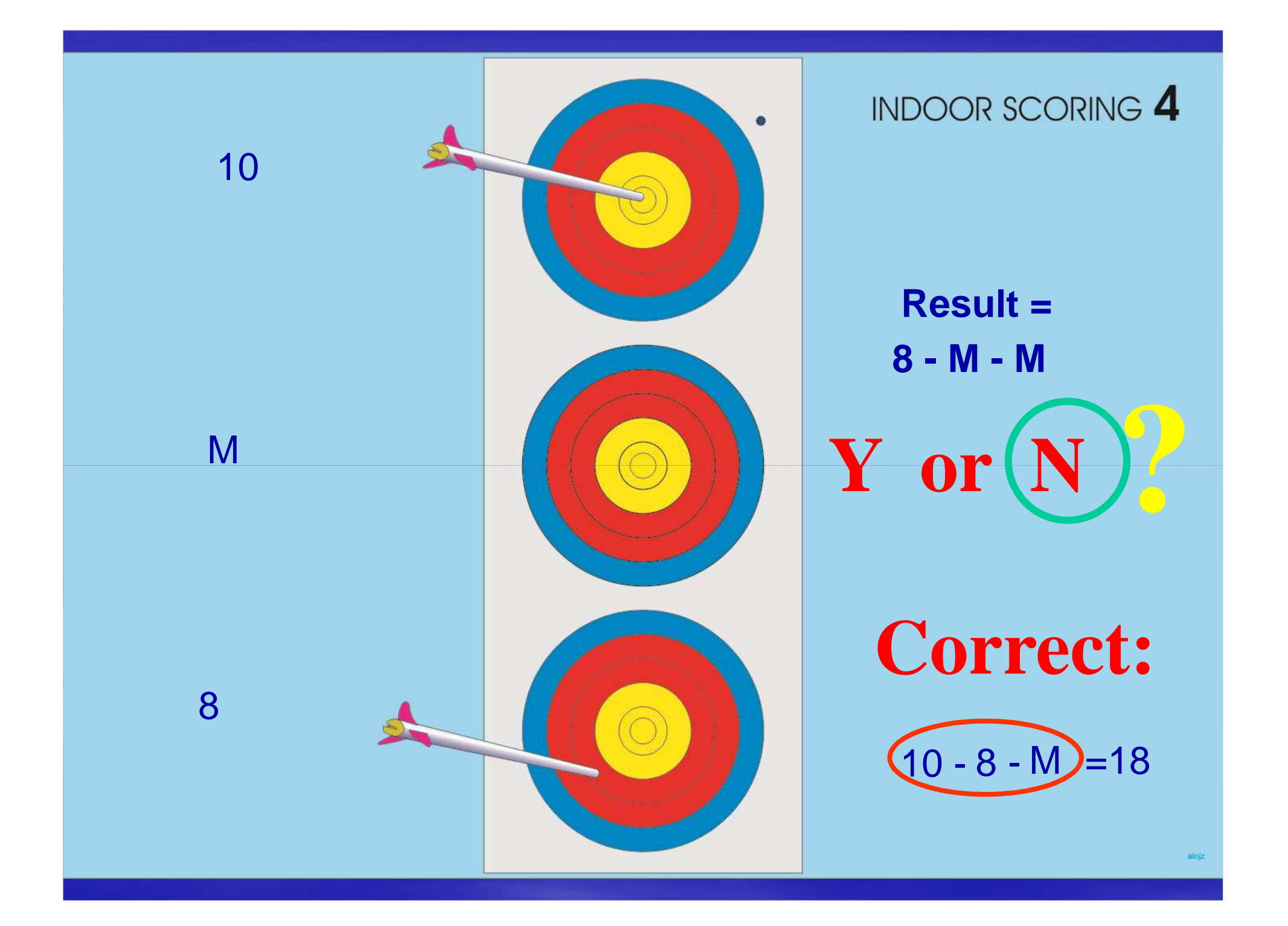

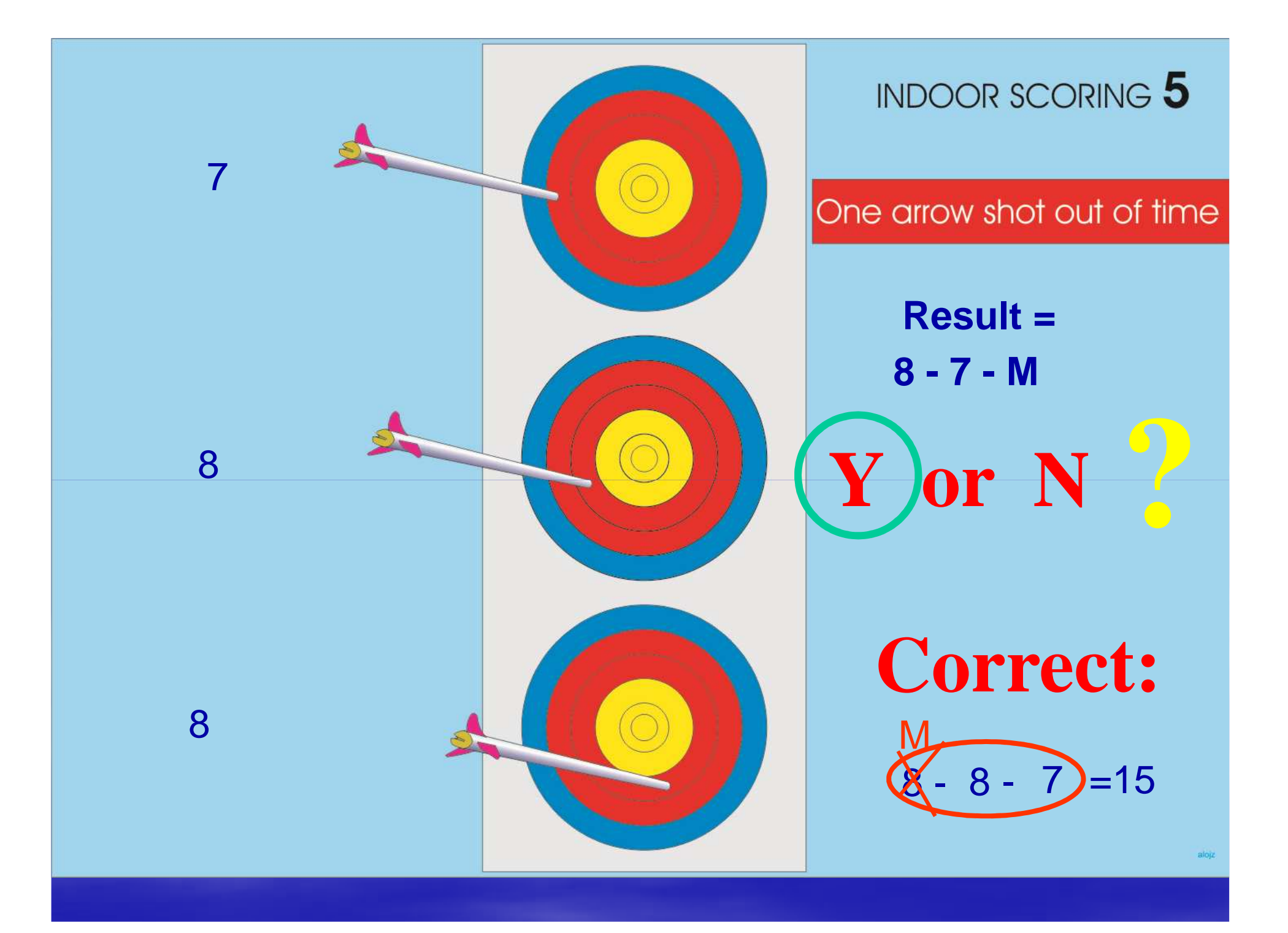

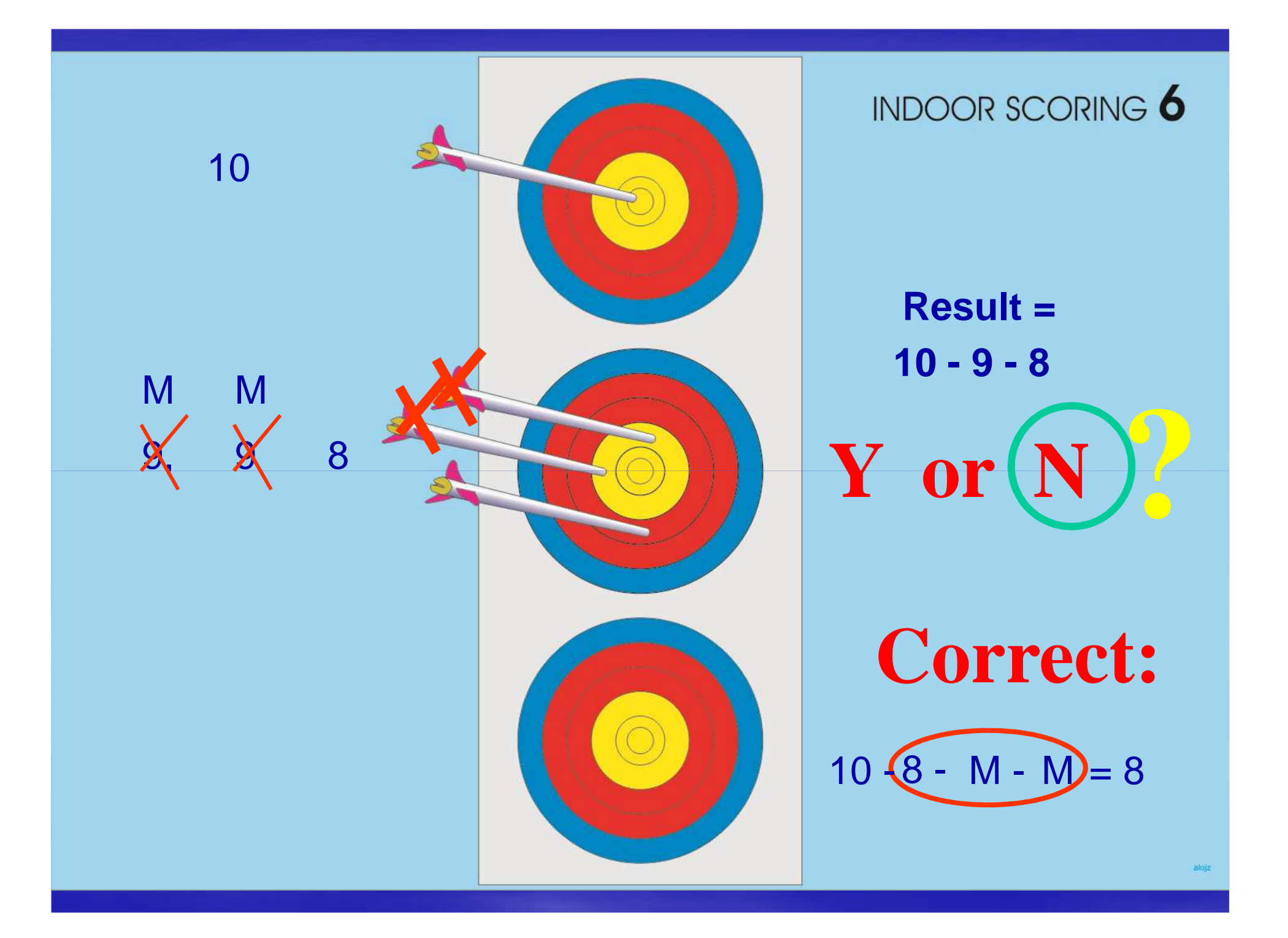

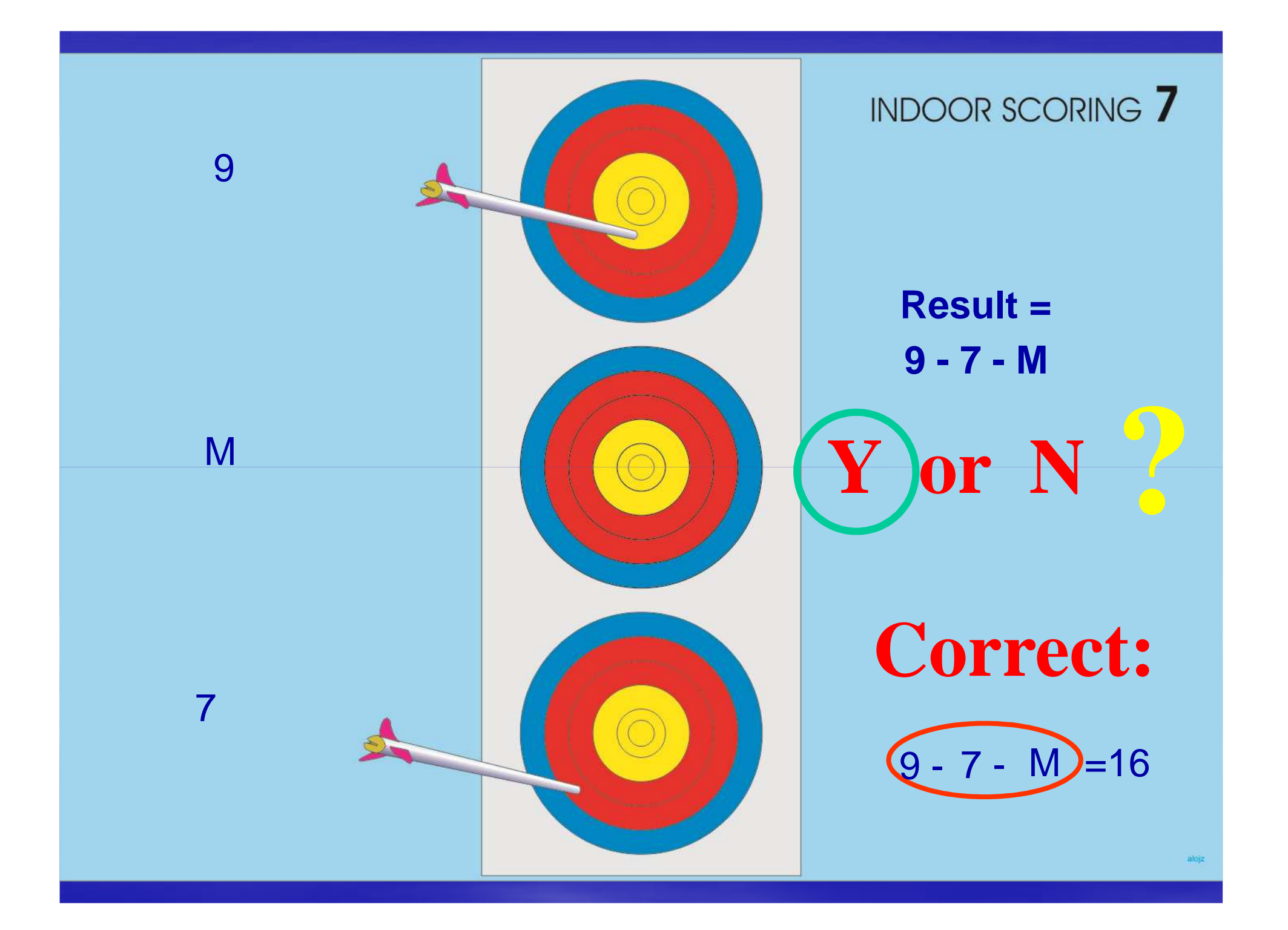

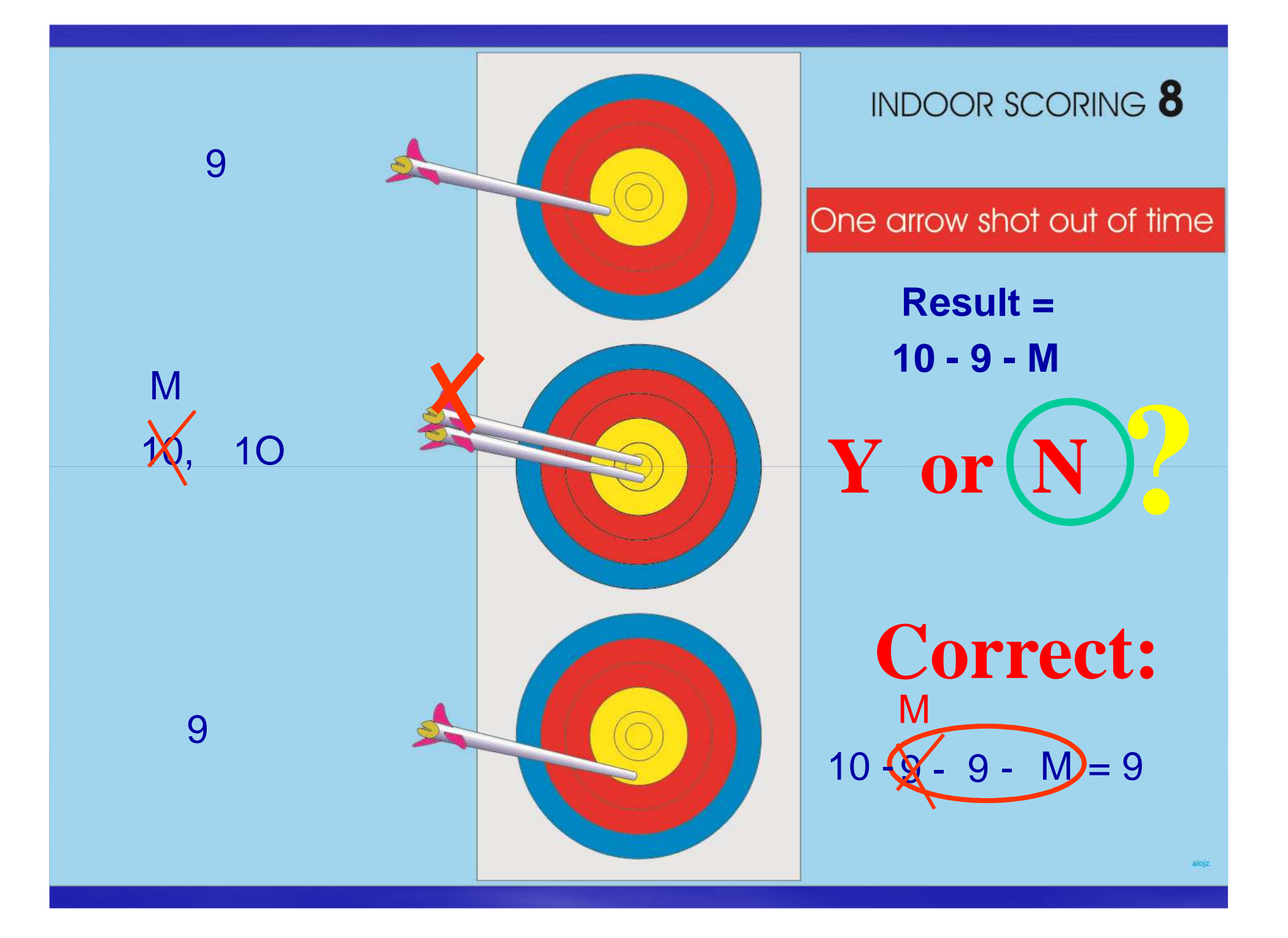

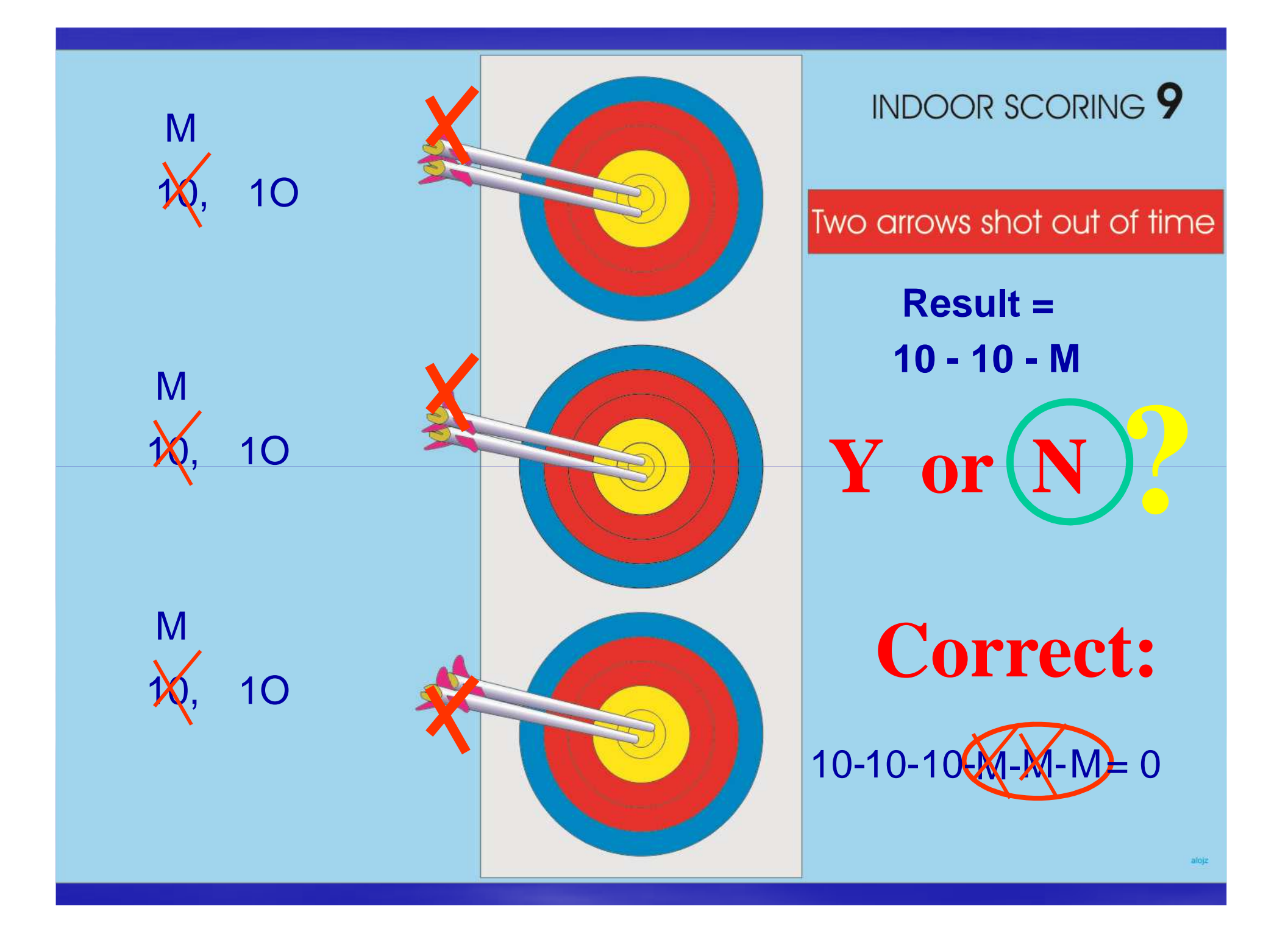

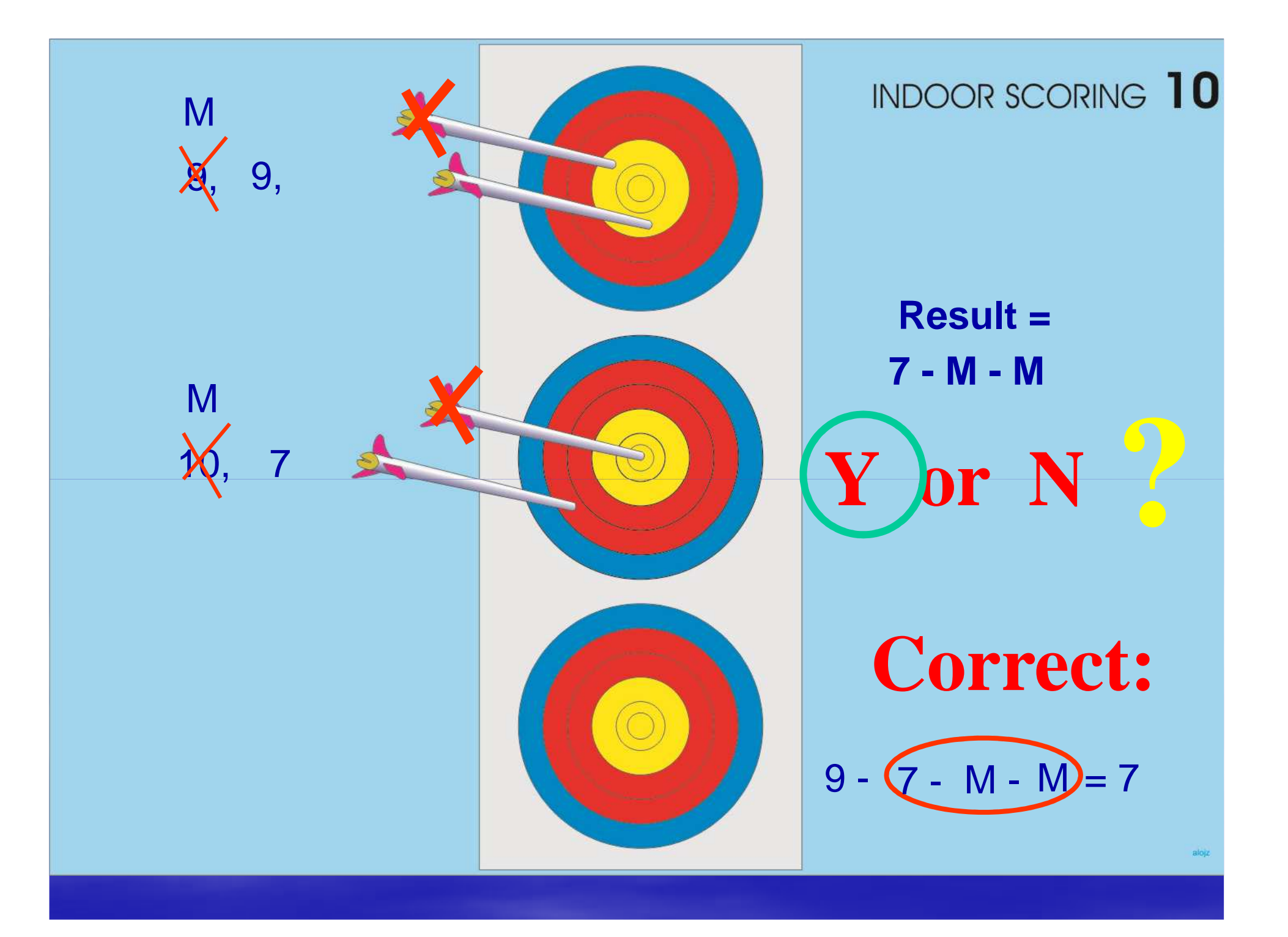